## **PROBLEMAS DE QUÍMICA**

## ALONS GFORMULACO

## **TERMOQUÍMICA**

Problema 453: Estimar la variación de entalpía normal de la siguiente reacción gaseosa, utilizando los valores de las energías medias de enlace de las tablas:

 $CH_{4(\varrho)} + Cl_{2(\varrho)} \rightarrow HCl_{(\varrho)} + CH_3Cl_{(\varrho)}$ 

Podemos calcular la entalpía normal de una reacción utilizando las entalpías normales de enlace, de los enlaces rotos y formados durante la reacción, que encontramos en las tablas de química.

A partir de las fórmulas desarrolladas es más fácil ver que enlaces se rompen y que enlaces se forman:

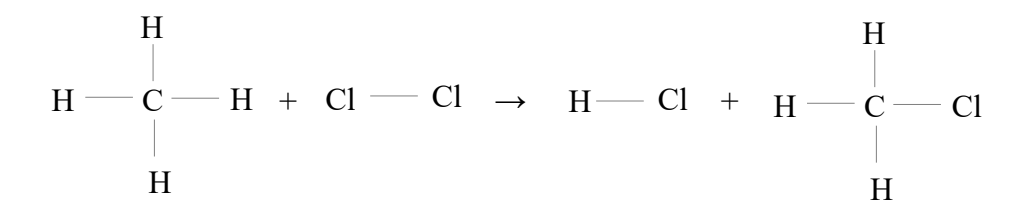

 $\Delta H^{\circ}{}_{R}=\Sigma n\cdot \Delta H^{\circ}{}_{enlaces}=\Sigma m\cdot \Delta H^{\circ}{}_{enlaces for mados}$ 

∆Hºreacción = 4mol·∆Hº[C−H] + 1mol·∆Hº[Cl−Cl] − 1mol·∆Hº[H−Cl] − 3mol·∆Hº[C−H] − 1mol·∆Hº[C−Cl]

∆Hºreacción = 1mol·∆Hº[C−H] + 1mol·∆Hº[Cl−Cl] − 1mol·∆Hº[H−Cl] − 1mol·∆Hº[C−Cl]

 $\Delta H^{\circ}$ <sub>reacción</sub> = 1mol·(413kJ/mol) + 1mol·(243kJ/mol) – 1mol·(432kJ/mol) – 1mol·(328kJ/mol) =  $-104kJ$